# **Systém pro tvorbu protokolů o měření pomocí webového rozhraní**

Studentská konference Fakulty mechatroniky, informatiky a mezioborových inženýrských studií 2012

7. červen 2012, Liberec, Česká republika

Aleš Russe, Jiří Jelínek

Fakulta mechatroniky, informatiky a mezioborových inženýrských studií Ústav řízení a spolehlivosti, Laboratoř měření fyzikálních veličin

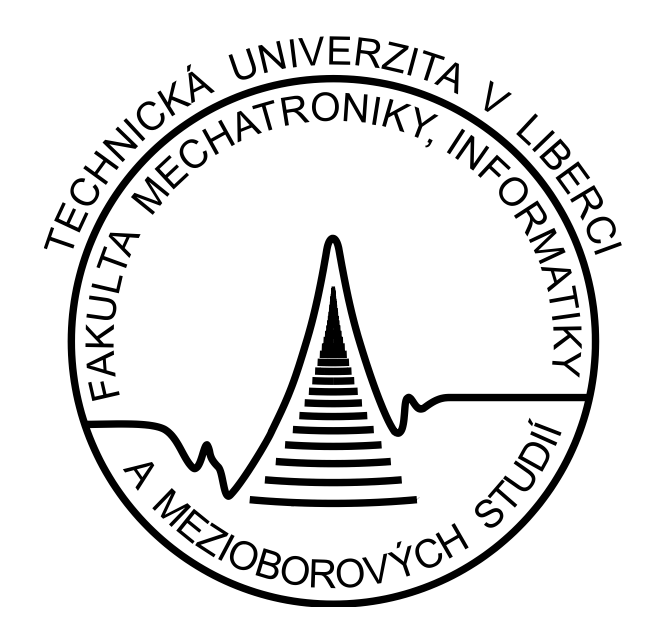

#### 6) **Element Fotografie**

Element fotografie je obrázkového typu. Na rozdíl od ostatních obrázkových elementů je tento element formátu JPG a má maximální povolená rozměry 800x600 px.

V protokolech má sloužit pro zobrazení vyfotografovaných měřících aparatur. Obecně však lze tento element použít pro zobrazení jakéhokoliv obrázku ve formátu JPG.

Pozice jednotlivých elementů v protokolu není pevně daná. Protokol může například začínat několika přílohami. Uspořádání elementů v protokolu určí uživatel. Není omezen ani maximální počet určitého druhu elementu v protokolu. Protokol může obsahovat maximálně 30 elementů.

## **Úvod**

 V předmětu Měření fyzikálních veličin probíhá výuka pomocí laboratorních cvičení. Z těchto cvičení musí každý student vypracovat protokol, ve kterém zdokumentuje svoji práci a výsledky, které prováděl při cvičení v laboratoři. Tento protokol student odešle e-mailem, případně osobně předá ke kontrole cvičícímu ve formě dokumentu word, excel případně power point prezentaci.

 Cílem mé práce je změnit a modernizovat tento způsob odevzdávání a kontroly protokolů. K této změně by měl pomoci systém, který navrhnu a realizuji. Požadavky na tento systém zjistím pomocí již vypracovaných protokolů z minulých let a na základě této analýzy jej realizuji. Mnou navržené řešení by mělo být ve formě webové aplikace, ve které bude mít každý student vlastní účet. Po

přihlášení na tento účet, bude mít student možnost vytvářet protokoly pomocí navrženého rozhraní a tyto protokoly odesílat ke kontrole. Celkový důsledek tohoto systému bude sjednocení formátu protokolů a způsobu jejich odevzdávání. Zjednodušení by samozřejmě měla doznět i kontrola protokolů lektorem.

### **Abstrakt**

 Cílem Diplomové práce je navrhnout systém pro tvorbu protokolů. Tento systém realizovat pomocí webového rozhraní. Požadavky, které by měl systém splňovat zjistit z protokolů z minulých let v předmětu Měření fyzikálních veličin. Na základě těchto požadavků navrhnout vlastní řešení systému. Před návrhem zvolit vhodné technologie pro jeho realizaci (PHP,

MySQL). Provést rešerši těchto technologií, případně zdůvodnit jejich volbu. Realizovat testovací provoz systému, ve kterém se ověří jeho funkčnost pomocí vybraných protokolů studentů z minulých ročníků studia. Zhodnotit testovací provoz, případně dodělat některé nedostatky, které by byli při testovacím provozu zjištěny.

### **Cíl**

- Analyzovat protokoly z předmětu Měření fyzikálních veličin
- Na základě této analýzy navrhnout systém, pomocí kterého budou studenti vytvářet a odevzdávat protokoly
- Navržený systém realizovat formou webové aplikace

## **Poděkování**

 Práce vznikla za podpory projektu ESF CZ.1.07/2.2.00/07.0247, Reflexe požadavků průmyslu na výuku v oblasti automatického řízení a měření.

# **Prezentace teto práce byla podpořena z projektu SGS 2012.**

# **Reference**

**Kontakt:** ales.russe@gmail.com [2] W3school. *W3school* [online]. [cit. 2012-04-01]. Dostupné z: <http://www.w3schools.com>

[1] ORACLE. *MySQL manual* [online]. [cit. 2012-04-01]. Dostupné z: <http://dev.mysql.com/doc/refman/5.5/en/>Yule, A.J., and Salters, D.G., Sixth International Conference on Liquid Atomization and Spray Systems, Rouen, France, July 1994, pp. 236-243.

### **Výsledek**

 Výsledný systém má tři úrovně správy (student, správce, administrátor). Sytém umožňuje studentům vytvářet protokoly a odesílat je ke kontrole správci. Správce má možnost spravovat studentské účty, prohlížet, schvalovat a komentovat protokoly vytvořené studenty. Kvůli potřebě archivace lze ze správcovského účtu exportovat jednotlivé protokoly do formátu *pdf*. Stejně jako student má správce možnost vytvořit si vlastní protokol a ten jako vzor odeslat studentům. Student si potom tento vzor může upravit dle své libosti a uložit je ke svým vlastním protokolům.

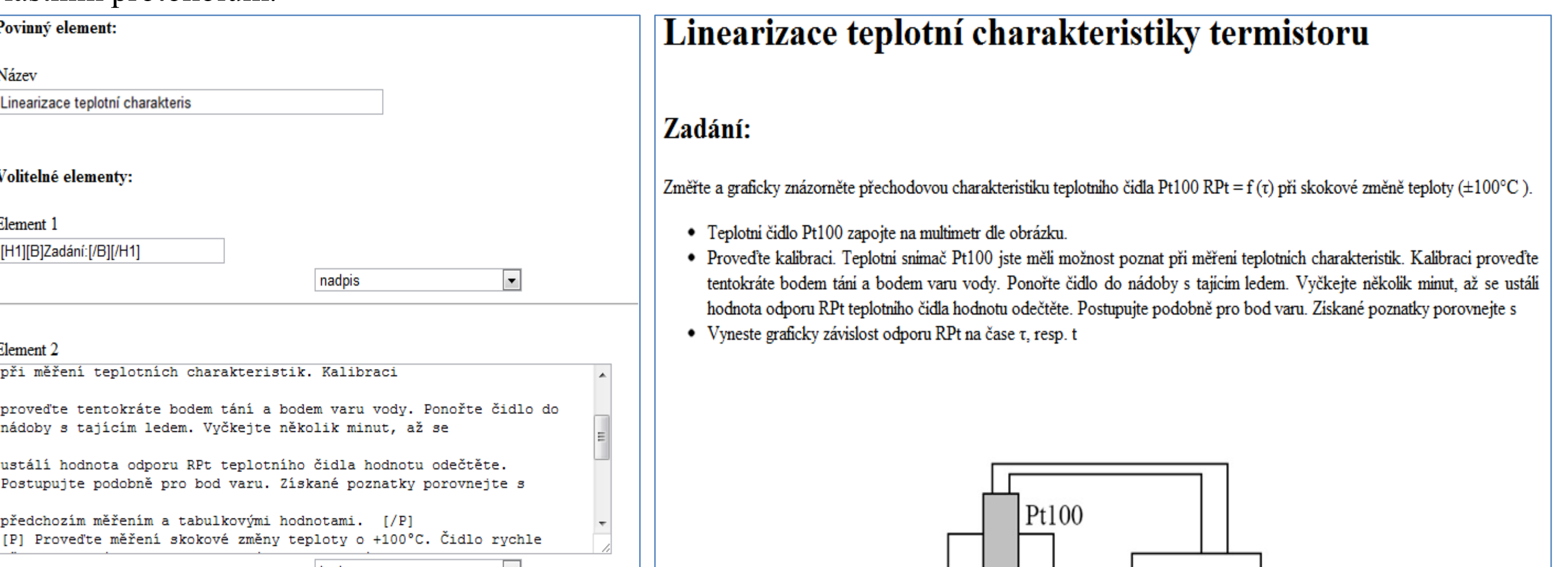

### **Metodika**

Po zjištění požadavků na systém jsem přistoupil k návrhu rozhraní pro zadávání protokolů. Na základě objektů a struktury analyzovaných protokolů jsem navrhl 6 základních elementů pro vytvoření protokolu:

#### **1) Element Text**

Tento element representuje klasický text o pevně dané maximální délce 2000 znaků. Tento element slouží pro vyplnění základních textových informací. U tohoto elementu je možnost základního formátování textu. Toto formátování probíhá pomocí vložených tagů do textu. Další možností u tohoto elementu je vytvoření odrážkového seznamu pomocí již zmíněných tagů.

#### **2) Element Nadpis**

Jedná se o element stejného druhu jako element Text. Rozdíl oproti textu je v maximální délce. Nadpis má maximální délku pouze 150 znaků. Dále se liší oproti textu ve formátování, které je provedeno stejně jako u textu pomocí vložených tagů. Nadpis podporuje formátování vyznačeného řezu a tří úrovní velikosti nadpisu.

#### 3) **Element Graf (tabulka, schéma)**

Element Graf je univerzální element typu obrázek. Nemusí sloužit přímo pro presentaci grafu tabulky či schématu. Tento element má pevně dané maximální rozměry (700x460 px) a je representován obrázkem formátu PNG. Při překroční těchto rozměrů se obrázek transformuje a uloží v upravených rozměrech. Vždy se upravuje pouze ten rozměr, který byl přesáhnut a jeho velikost se nastaví na maximální povolenou.

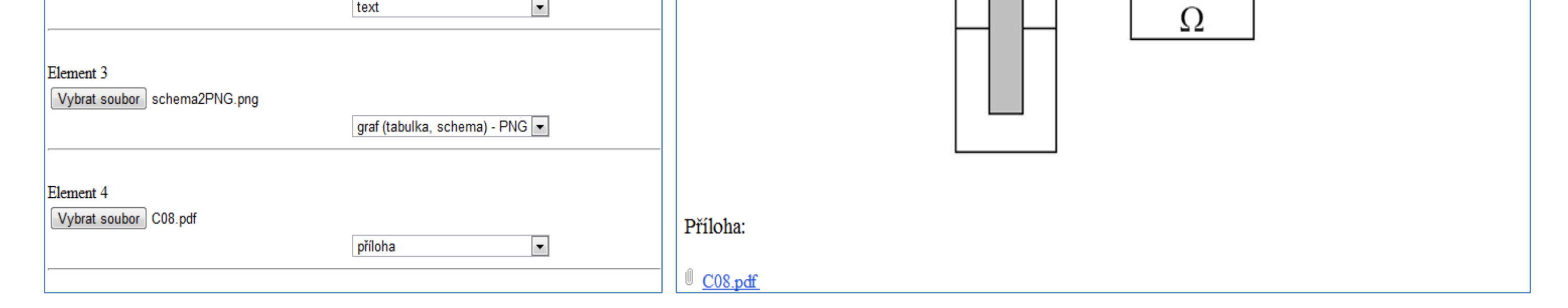

#### 4) **Element Vzorec**

Tento element je velmi podobný elementu Graf. Rozdíl oproti Grafu je v maximálních rozměrech. Vzorec má maximální rozměry (450x650 px) to znamená, že element Vzorec může presentovat obsah, který je delší na výšku než Graf. Element Vzorec slouží hlavně pro doplnění vlastností elementu Graf. Stejně jako element Graf je representován obrázkem formátu PNG.

#### 5) **Element Příloha**

Je element souborového typu, sloužící k nahrání a presentaci souboru v protokolu. Typ souboru není nijak omezen. Nahraný soubor a element Příloha je representován v protokolu v podobě odkazu na příslušný soubor. Jak už jsem psal, tak tento element slouží hlavně k doplnění informací k protokolu. Také může být použit k uložení rozsáhlé tabulky nebo grafu, jejichž umístění přímo do protokolu by bylo nevhodné.

### **Závěr a diskuze**

 Cílem této diplomové práce bylo navrhnout <sup>a</sup> realizovat systém pro tvorbu protokolů <sup>o</sup> měření. Hlavní funkce systému zadávání protokolů je řešena formou dynamického formuláře, jenž obsahuje navržené elementy, prostřednictvím kterých studenti vkládají příslušná data. Jednotlivá kontrola a schvalování protokolů probíhají přes správcovské (učitelské) účty, které umožňují prohlížení studentů a jejich protokolů podle zvolených filtrů. Proces schvalování protokolů je řešen změnou stavu protokolů přes učitelský účet. Poslední část diplomové práce se zabývá laděním a testováním systému. Cílem této části bylo odhalit případné skryté chyby a nedostatky systému.

 Celý tento systém by měl změnit a zjednodušit proces odevzdávání protokolů. Přestože je tento systém navržen pro předmět Měření fyzikálních veličin, může nalézt uplatnění i v jiných předmětech, ve kterých je vyžadováno odevzdávání protokolů nebo jiných dokumentů.

**Obr. 1.: Rozhraní pro vytváření protokolů Obr. 2.: Výsledné zobrazení protokolu**